## [2017-Dec-UpdatedBraindump2go Valid JN0-647 Exam Dumps Free Offered For Instant Downloading Today[Q11-Q21

2017 December New Juniper JN0-647 Exam Dumps with PDF and VCE Free Updated Today! Following are some new JN0-647 Exam Questions: 1.|2017 New JN0-647 Exam Dumps (PDF & VCE) 80Q&As Download;

https://www.braindump2go.com/jn0-647.html2.|2017 New JN0-647 Exam Questions & Answers Download: https://drive.google.com/drive/folders/1-DINYEeMPFpmtjlFkbEBse2HuRANALa6?usp=sharingQUESTION 11Which three databases are used by the Dijkstra algorithm? (Choose three.)A. Tree databaseB. Link State DatabaseC. Candidate databaseD. MAC databaseE. Configuration databaseAnswer: ABCQUESTION 12Click the Exhibit. user@switch> show configuration interfaces {

ge-0/0/31 www.B#3Indump2go proxy-arp unrest family ethernet-

A customer requires that the switch responds to an ARP request only if the source and target IP address are on different subnets. Referring to the Exhibit, how would you accomplish this task? A. Create a static ARP entry for the host. B. Enable the no-gratuitous-arp request command under the interface hierarchy. C. Remove the proxy ARP setting and clear the entry. D. Change the proxy ARP parameter setting to restricted. Answer: DQUESTION 13A customer needs to pass Layer 2 protocols between sites. Which protocol or standard would be required to implement connectivity on EX4300, EX3400, and EX2300 devices? A. Q-in-QB. IGMPC. VPLSD. OSPFAnswer: AQUESTION 14Click the Exhibit.

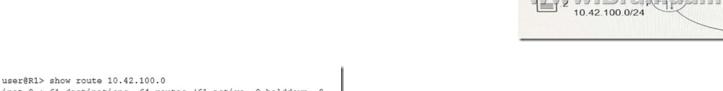

```
user@Rl> show route 10.42.100.0
inet.0: 61 destinations, 64 routes (61 active, 0 holddown, 0 hidden)

10.42.100.0/24 *[OSPF3/150] 00:00:11, metric 1, tag 0

> to 10.42.18.1 via ge-0/0/1.0
```

Referring to the exhibit, how is R1 learning the route from R2?A. R2 has interface ge-0/0/2 configured in another area under OSPFv3.B. R2 has an export policy with external type 1 configured.C. R2 has interface ge-0/0/2 configured as a passive interface under OSPFv3.D. R2 has an export policy with external type 2 configured.Answer: BQUESTION 15Click the Exhibit.

ABQUESTION 20Click the Exhibit.

You have deployed the access control configuration to the distribution switch. Referring to the exhibit, which statement is true? A. All hosts connected to the access switch will have access to the work after one device authenticates.B. All hosts connected to the access switch require authentication to access the network.C. Only the first host to authenticate will have access to the network; other hosts will be blocked.D. All hosts connected to the access switch will have access to the network without authentication. Answer: CQUESTION 16Which statement is correct about MSTP?A. MSTP enables mapping multiple independent spanning-tree instances onto one physical topology.B. MSTP enables dynamic discovery of Layer 2 neighbors.C. MSTP dynamically manages VLAN registration in a LAN.D. MSTP uses stacked VLAN tags to extend a Layer 2 Ethernet connection between multiple sites. Answer: AQUESTION 17Click the Exhibit. You have configured 802.1X single supplicant mode on the access switch. The VoIP phone does not support 802.1X authentication.Referring to the exhibit, which statement is true?A. MAC bypass must be configured for the VoIP phone for this solution to work.B. Authentication must be changed to multiple supplicant mode for this solution to work.C. The VoIP phone will be able to communicate over the network after the workstation authenticates.D. The VoIP phone will not be able to communicate over the network.Answer: CQUESTION 18You configured static mode power management on an EX4300 to provide PoE power to telephone and access point equipment. Which statement is correct regarding the PoE power budget?A. Power is budgeted to devices on a first come, first served basis as devices are connected.B. The power budgeted will be based on the device class connected to each port.C. Power is budgeted to a port even if no device is connected to the port.D. The power budgeted to ports will adjust to how much power a device actually uses. Answer: CQUESTION 19What information must you gather from the satellite device to provision a Junos Fusion Enterprise deployment on the aggregation device? (Choose two.)A. MAS addressB. Serial numberC. Software versionD. Model numberAnswer:

user@Rl> show log ospf-trace
Jun 13 09:29:40. 927461 Received OSPF packet od type and wire\_length 1, 60
Jun 13 09:29:40. 927471 OSPF rovd Hello 172.24.192.82 -> 224.0.0.5 (xe11/3/0.0 IFL 3170 area 0.0.0.0)
Jun 13 09:29:40. 927477 Version 2, length 48, ID 172.24.192.82, area
0.0.0.0
Jun 13 09:29:40. 927481 checksum 0xO, authtype 0
Jun 13 09:29:40. 927481 checksum 0xO, authtype 0
Jun 13 09:29:40. 927487 masx 255.255.254, h 10 ivl 10, opts 0x12.
Jun 13 09:29:40. 927492 dead\_ivl 40, DR 172.24.192.zz, BDR 0.0.0.0
Jun 13 09:29:40. 927599 OSPF restart signaling: Received hello with LLS
data from nbr ip+ 172.24.192.82 id= 172.24.192.82
Jun 13 09:29:40. 927596 OSPF packet ignored: configuration mismatch from
172.24.192.82 on intf xe-11/3/0.0 area 0.0.0.0
Jun 13 09:29:41. 532396 rt\_flash\_update\_callback: flash OSPF (inet.0)

start

```
user@R1 show protocols ospf
    traceoptions {
       file ospf-trace
       flag all;
    reference-bandwidth 1000g;
    area 0.0.0.0 (
       interface 100.0 {
         passive;
       interface ae0.0 (
         interface-type p2p;
         bfd-liveness-detection {
          minimum-interval 750;
          multiplier 3;
www.Effinttlifffp2go.com
         bfd-liveness-detection {
           minimum-interval 750;
           multiplier 3;
    [edit]
    user@R2# show protocols ospf
       interface xe-2/1/0.0 {
  metric 220;
         priority 150;
         hello-interval 10;
         dead-interval 40;
    3
```

You have just configured on an OSPF adjacency between two routers. After you commit the configuration, you notice that your adjacency is not up.Referring to the exhibit, what would cause the problem? A. You must configure lo on R2.B. You must configure hello and dead intervals on R1.C. You must configure on interface-type on R2.D. You must configure bfd on R2.Answer: CQUESTION 21You are asked to merge a RIP network with your OSPF network. As a first step, you establish connectivity between the RIP network and the OSPF network. The RIP network connects to an NSSA area. Which two statements are true in this scenario? (Choose two.)A. To share RIP routes with the OSPF network, an export policy will be required on the ABR.B. To share RIP routes with the OSPF network, an export policy will be required on the ASBR.C. By default, external OSPF routes have a higher route preference than RIP routes.D. Be default, RIP routes have a higher route preference than external OSPF routes.Answer: BD!!!RECOMMEND!!!1.|2017 New JN0-647 Exam Dumps (PDF & VCE) 80Q&As Download; https://www.braindump2go.com/jn0-647.html2.|2017 New JN0-647 Study Guide Video: YouTube Video: YouTube.com/watch?v=qjBOmQ8aaT4